# ENEE244-010x Digital Logic Design

Lecture 2

#### Announcements

- Check updated UTF Office Hours on Syllabus/Webpage
- First homework assigned (see course webpage). Due date: Sept. 9 in class.
- Readings now up on course webpage
- First recitation is tomorrow (Thursday)!

## Agenda

- Last time:
	- Positional Number Systems (2.1)
	- Basic Arithmetic Operations (2.3)
	- Polynomial Method of Number Conversion (2.4)
- This time:
	- Polynomial Method of Number Conversion (2.4)
	- Iterative Method of Number Conversion (2.5)
	- Special Conversion Procedures (2.6)
	- Signed numbers and Complements
	- Addition and Subtraction with Complements

#### Polynomial method of number conversion

- Convert from base  $r_1$  to base  $r_2$
- Express number as polynomial in base  $r_1$  $-N = d_2 \times r_1^2 + d_1 \times r_1^1 + d_0 \times r_1^0$
- Switch each digit symbol  $d_i$  to its base  $r_2$  representation and each base symbol  $r_1$  to its base  $r_2$  representation.
- Evaluate the polynomial in base  $r<sub>2</sub>$ .

## Polynomial Method of Number Conversion

- Example: convert from hexadecimal to decimal
- Hexadecimal number: C53B

$$
- C53B = C \times (10_{(16)})^3 + 5 \times (10_{(16)})^2 + 3 \times (10_{(16)})^1 + B \times (10_{(16)})^0
$$

 $- C53B = (12) \times (16)^3 + (5) \times (16)^2 + (3) \times (16)^1 +$  $(11) \times (16)^{0}$ 

 $-C53B = 50491$ 

- \*\*Use this method when converting a number into decimal form (e.g. binary to decimal)
- Why?

## Iterative Method of Number Conversion

- Convert from base  $r_1$  to base  $r_2$ .
- Perform repeated division by  $r_2$ . The remainder is the digit of the base  $r_2$  number.
- Example: Convert 50 from decimal to binary
	- Divide 50 by 2, get 25 remainder 0
	- Divide 25 by 2, get 12 remainder 1
	- Divide 12 by 2, get 6 remainder 0
	- Divide 6 by 2, get 3 remainder 0
	- Divide 3 by 2, get 1 remainder 1
	- Divide 1 by 2, get 0 remainder 1
- Answer is: 110010
- Can verify using the polynomial method
- \*\*Use when converting from decimal to another base. (e.g. decimal to binary)
- Why?

### Iterative Method for Converting Fractions

- Convert from base  $r_1$  to base  $r_2$ .
- Perform repeated multiplication by  $r<sub>2</sub>$ . The integer part is the digit of the base  $r_2$  number.
- Ex: Convert .40625 from decimal to binary
	- Multiply .40625 by 2, get 0 + .8125
	- Multiply .8125 by 2, get 1 + .625
	- Multiply .625 by 2, get 1 + .25
	- $-$  Multiply .25 by 2, get  $0 + .5$
	- $-$  Multiply .5 by 2, get  $1+0$
- Answer is: .01101
- Can verify using the polynomial method

## Special Conversion Procedures

- When converting between two bases in which one base is a power of the other, conversion is simplified.
- Ex: Convert from 1101 0110 1111 1001 from binary to hexadecimal:

$$
-1101 = 13 = D
$$

- $-0110 = 6$
- $-1111 = 15 = F$
- $-1001 = 9$
- Answer: D6F9

#### Signed Numbers and Complements

### Range of represented numbers

- Let  $\ell$  be the number of binary digits that can be stored.
- Example: Store data in a single byte (8 bits).
- Using a single byte can represent unsigned numbers from 0 to 255 ( $2^8 = 256$  different values).
- Alternatively, can represent the signed numbers from -128 to 127 in same amount of space  $(2^7 = 128)$ .

## Signed Numbers and Complements

- How to denote if a number is positive or negative?
	- Use a sign bit:  $0<sub>s</sub>1001$  denotes positive 9,  $1<sub>s</sub>1001$  denotes negative 9. This representation is called the signmagnitude representation.
	- This works, but it will be convenient to use a different representation of negative numbers.
- Two methods: 2's complement and 1's complement.
	- Idea: Subtraction is hard! Addition is easy!
	- Convert every subtraction problem to an addition problem
		- Example: Instead of computing 01000101 − 00110100, instead compute  $01000101 + (-00110100)$ .

- 2's complement of  $N = 2^{\ell} N = (10)_2^{\ell} N$
- In our example (one byte of memory), to represent -9, (where  $9 = 1001$  in binary), compute  $(10_2)^8 - 1001 = 100000000 1001 = 11110111$

- 1's complement of  $N = 2^{\ell} 1 N =$  $(10_2)^{\ell} - 1 - N$
- In our example, to represent -9, (where  $9 =$ 1001 in binary), compute  $(10_2)^8 - 1 1001 = 11111111 - 1001 = 11110110$
- This corresponds to flipping the bits of 00001001.

#### In-Class Exercise

• Subtraction using 2's complement, 1's complement

- Notice for negative numbers, most significant bit is always 1. For positive numbers, most significant bit is always 0.
- This bit is therefore called the sign bit.

## Subtraction Using 2's Complement

- Just do addition as usual
- Ignore highest order carry
- Aside: This is equivalent to doing arithmetic modulo  $2^{\ell}$ .

- Again, for negative numbers, nth digit is always 1. For positive numbers, nth digit is always 0.
- There are now two ways to represent 0: 00000000 or 11111111

Subtraction using 1's complement

- Do addition as usual
- If there is an end carry, add it to the least significant bit.
- Most significant bit tells you the sign.

#### Fast(er) way to compute 2's complement

- To form the 2's complement of 0110 1010:
	- Take the 1s complement: 1001 0101
	- Then add 1: 1001 0110

### Advantages/Disadvantages of 1's vs. 2's complement

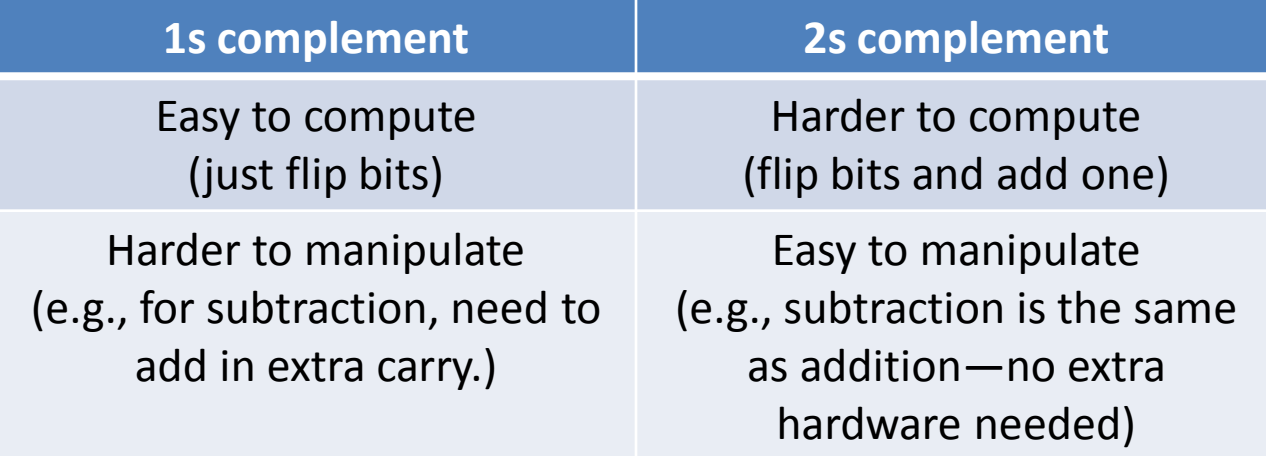